# CETINA

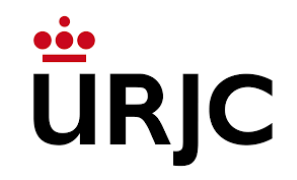

## Programación Funcional vs. Programación Lógica

Joaquín Arias<sup>1</sup>

<sup>1</sup>CETINIA, Universidad Rey Juan Carlos

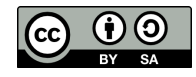

Copyright (c) 2022 Joaquín Arias. Este obra está bajo la licencia CC [BY-SA](https://creativecommons.org/licenses/by-sa/4.0/deed.es) 4.0, Creative Commons Atribución-CompartirIgual 4.0 Internacional. http://hdl.handle.net/10115/20089

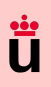

# <span id="page-1-0"></span>Introducción: Programación Declarativa

- $\bullet$ ; Que es la programación declarativa?
	- Paradigma de programación diferente a la imperativa  $(R)$  o la orientada a objetos (Java).
	- Los programas especifican las propiedades del problema a resolver.
	- La ejecución del programa consiste en "encontrar"  $\text{la}(s)$  solución(es).

#### [Declarativa](#page-1-0)

[Funcional](#page-4-0) Introducción λ-Cálculo [Haskell](#page-8-0) [Booleanos](#page-9-0) [Conclusiones](#page-22-0)

#### Lógica

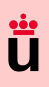

[Funcional](#page-4-0) Introducción λ[-C´alculo](#page-6-0) [Haskell](#page-8-0) [Booleanos](#page-9-0) [Conclusiones](#page-22-0)

Lógica Introducción Cláusulas Horn [Prolog](#page-28-0) ... algo más ... mucho más **[HackReason](#page-38-0)** 

## Introducción: Programación Declarativa

- $\bullet$ ; Que es la programación declarativa?
	- Paradigma de programación diferente a la imperativa  $(R)$  o la orientada a objetos (Java).
	- Los programas especifican las propiedades del problema a resolver.
	- $\bullet$  La ejecución del programa consiste en "encontrar" la(s) solución(es).

### Asignación Destructiva vs. Recursión

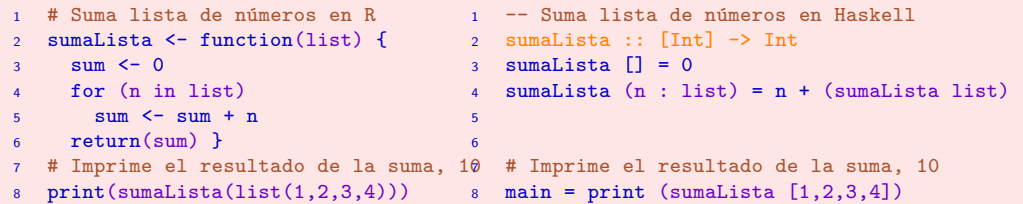

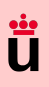

[Introducci´on](#page-5-0) λ[-C´alculo](#page-6-0) [Haskell](#page-8-0) [Booleanos](#page-9-0) [Conclusiones](#page-22-0)

Lógica Introducción Cláusulas Horn [Prolog](#page-28-0) ... algo más ... mucho más **[HackReason](#page-38-0)** 

## Introducción: Programación Declarativa

- $\bullet$ ; Que es la programación declarativa?
	- $\bullet$  Paradigma de programación diferente a la imperativa  $(R)$  o la orientada a objetos (Java).
	- Los programas especifican las propiedades del problema a resolver.
	- $\bullet$  La ejecución del programa consiste en "encontrar" la(s) solución(es).

### Asignación Destructiva vs. Recursión

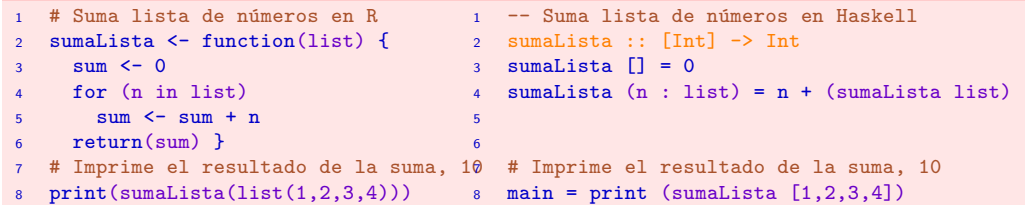

- Ejemplos de programación declarativa:
	- Lenguajes algebraicos: Maude, SQL.
	- Lenguajes lógicos: Prolog, ASP, Logica by Google.
	- Lenguajes funcionales: Haskell, Scala by EPFL.

<span id="page-4-0"></span>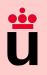

#### [Funcional](#page-4-0)

Introducción  $\lambda$ -Cálculo [Haskell](#page-8-0) [Booleanos](#page-9-0) [Conclusiones](#page-22-0)

#### Lógica

Introducción Cláusulas Horn [Prolog](#page-28-0) ... algo más ... mucho más **[HackReason](#page-38-0)** 

### Programación Funcional

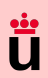

## <span id="page-5-0"></span>Programación Funcional: Introducción

#### **[Declarativa](#page-1-0)**

[Funcional](#page-4-0) Introducción λ[-C´alculo](#page-6-0) [Haskell](#page-8-0) [Booleanos](#page-9-0) [Conclusiones](#page-22-0)

#### Lógica

- · La programación funcional esta basada en funciones matemáticas.
- Función: Una función es una regla de correspondencia entre dos conjuntos de tal manera que a cada elemento del primer conjunto le corresponde uno y sólo un elemento del segundo conjunto.
- Cualquier función computable puede expresarse y evaluarse con el cálculo lambda.
- El cálculo lambda fue usado por Church para resolver el Entscheidungsproblem (1936):
	- No hay un algoritmo que determine si dos expresiones lambda arbitraria son equivalentes.

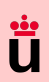

## <span id="page-6-0"></span>Programación Funcional: Cálculo Lambda

- [Declarativa](#page-1-0)
- [Funcional](#page-4-0) Introducción λ-Cálculo [Haskell](#page-8-0) [Booleanos](#page-9-0) [Conclusiones](#page-22-0)

#### Lógica

- · Introducción al cálculo lambda.
- Reglas de formación de las expresiones lambda ( $\lambda$ -expresiones):
	- x es una  $\lambda$ -expresión si x es una variable.
	- $(\lambda x.t)$  es una  $\lambda$ -expresión (función) si t una expresión y x una variable.
	- (t s) es una  $\lambda$ -expresión (aplicación) si t y s son expresiones.

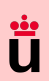

## Programación Funcional: Cálculo Lambda

- [Declarativa](#page-1-0)
- [Funcional](#page-4-0) [Introducci´on](#page-5-0) λ[-C´alculo](#page-6-0) [Haskell](#page-8-0) [Booleanos](#page-9-0) [Conclusiones](#page-22-0)

#### Lógica

Introducción Cláusulas Horn [Prolog](#page-28-0) ... algo más ... mucho más **[HackReason](#page-38-0)** 

#### $\bullet$  Introducción al cálculo lambda.

- Reglas de formación de las expresiones lambda ( $\lambda$ -expresiones):
	- x es una  $\lambda$ -expresión si x es una variable.
	- $(\lambda x.t)$  es una  $\lambda$ -expresión (función) si t una expresión y x una variable.
	- (t s) es una  $\lambda$ -expresión (aplicación) si t y s son expresiones.

#### Evaluando  $\lambda$ -expresiones

Función identidad aplicada al 3:  $((\lambda x.x) 3) \equiv 3$ Función suma aplicada al 2 y el 3:  $(((\lambda x.\lambda y.x+y) 2) 3) \equiv ((\lambda y.2+y) 3) \equiv (2+3)$ Función identidad aplicada a la suma:  $(\lambda x.x) (\lambda x.\lambda y.x+y)) \equiv (\lambda x.\lambda y.x+y)$ 

#### **[Declarativa](#page-1-0)**

Introducción λ[-C´alculo](#page-6-0) [Haskell](#page-8-0) [Booleanos](#page-9-0) [Conclusiones](#page-22-0)

Lógica [Introducci´on](#page-25-0) Cláusulas Horn [Prolog](#page-28-0) ... algo más ... mucho más **[HackReason](#page-38-0)** 

# <span id="page-8-0"></span>Programación Funcional: Haskell

- Debe su nombre a Haskell Curry (1900-1982).
- Dada una función f del tipo  $f : (X_1 \times X_2 \times \cdots \times X_n) \rightarrow Z$ decimos que su currificación es:
	- Una secuencia de funciones con un único argumento:

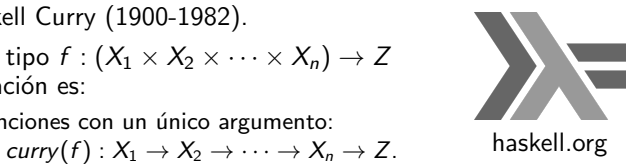

```
1 -- Suma a y b
2 suma :: Int \rightarrow Int \rightarrow Int \rightarrow Int \rightarrow declaración de la función suma a b = a + b \rightarrow definición con dos argumentos
                                               -- definición con dos argumentos
4 suma = \a -\b -\b -\a + b -- definición currificada
5 -- Sucesor de a
  sucesor :: Int -> Int
   sucesor = suma 1 -- aplicación parcial
8 -- Toma una función y una lista y devuelve una lista
9 aplica :: (int \rightarrow Int) \rightarrow [Int] \rightarrow [Int]10 aplica _ [] = []
11 aplica f(n : list) = ((f n) : (aplica f list))12
13 main = print (aplica sucesor [1,3,4]) -- imprime [2,4,5]
```
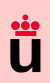

# <span id="page-9-0"></span>Programación Funcional: Booleanos en cálculo lambda

- Primero implementamos las expresiones If-then-else, True y False:
	- If-then-else:  $\lambda x \cdot \lambda y \cdot \lambda z \cdot x \cdot y \cdot z$
	- true:  $\lambda x.\lambda y.x$
	- false:  $\lambda x \cdot \lambda y \cdot y$

#### **[Declarativa](#page-1-0)**

[Funcional](#page-4-0) Introducción λ-Cálculo [Haskell](#page-8-0) [Booleanos](#page-9-0) [Conclusiones](#page-22-0)

#### Lógica

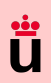

**[Declarativa](#page-1-0)** [Funcional](#page-4-0) Introducción λ-Cálculo [Haskell](#page-8-0) [Booleanos](#page-9-0)

## Programación Funcional: Booleanos en cálculo lambda

- Primero implementamos las expresiones If-then-else, True y False:
	- If-then-else:  $\lambda x \cdot \lambda y \cdot \lambda z \cdot x \cdot y \cdot z$
	- true:  $\lambda x.\lambda y.x$
	- false:  $\lambda x \cdot \lambda y \cdot y$

If-then-else True P  $Q \equiv$ 

#### [Conclusiones](#page-22-0) Lógica

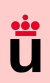

## Programación Funcional: Booleanos en cálculo lambda

- Primero implementamos las expresiones If-then-else, True y False:
	- If-then-else:  $\lambda x \cdot \lambda y \cdot \lambda z \cdot x \cdot y \cdot z$
	- true:  $\lambda x.\lambda y.x$
	- false:  $\lambda x \cdot \lambda y \cdot y$

If-then-else True P  $Q \equiv (\lambda x.\lambda y.\lambda z. x y z)$   $(\lambda x.\lambda y.x)$  P  $Q \equiv (\lambda x.\lambda y.x)$  P  $Q \equiv P$ 

```
· Implementación usando Haskell:
   1 if_then_else = \x -> \y -> \z -> x y z
   2 true = \langle x \rangle -> \langle y \rangle -> x
   3 false = \sqrt{x} -> \sqrt{y} -> \sqrt{y}4
      k = if_{then\_else} true 3 2 --; cuánto vale k?
```
[Funcional](#page-4-0) Introducción λ[-C´alculo](#page-6-0) [Haskell](#page-8-0) [Booleanos](#page-9-0) [Conclusiones](#page-22-0)

Lógica Introducción

# Ü

# Programación Funcional: Booleanos en cálculo lambda (cont.)

- Luego, basadas en estas expresiones definimos And, Or y Not:
	- And:  $\lambda p.\lambda q.p q false \equiv \lambda p.\lambda q.p q (\lambda x.\lambda y.y)$ 
		- Or:  $\lambda p.\lambda q.p$  true  $q \equiv \lambda p.\lambda q.p$   $(\lambda x.\lambda y.x) q$
		- Not:  $\lambda p.p$  false true  $\equiv \lambda p.p$   $(\lambda x.\lambda y.y)$   $(\lambda x.\lambda y.x)$

#### **[Declarativa](#page-1-0)**

[Funcional](#page-4-0) Introducción λ[-C´alculo](#page-6-0) [Haskell](#page-8-0) [Booleanos](#page-9-0) [Conclusiones](#page-22-0)

#### Lógica

**[Declarativa](#page-1-0)** [Funcional](#page-4-0) Introducción λ[-C´alculo](#page-6-0) [Haskell](#page-8-0) [Booleanos](#page-9-0) [Conclusiones](#page-22-0) Lógica

# Programación Funcional: Booleanos en cálculo lambda (cont.)

• Luego, basadas en estas expresiones definimos And, Or y Not:

- And:  $\lambda p.\lambda q.p q false \equiv \lambda p.\lambda q.p q (\lambda x.\lambda y.y)$
- Or:  $\lambda p.\lambda q.p$  true  $q \equiv \lambda p.\lambda q.p$   $(\lambda x.\lambda y.x) q$
- Not:  $\lambda p.p$  false true  $\equiv \lambda p.p$   $(\lambda x.\lambda y.y)$   $(\lambda x.\lambda y.x)$

And True False  $\equiv (\lambda p.\lambda q.p q (\lambda x.\lambda y.y)) (\lambda x_1.\lambda y_1.x_1) (\lambda x_2.\lambda y_2.y_2) \equiv$ 

#### Introducción Cláusulas Horn [Prolog](#page-28-0)

... algo más ... mucho más

**[HackReason](#page-38-0)** 

# Ü

# Programación Funcional: Booleanos en cálculo lambda (cont.)

- Luego, basadas en estas expresiones definimos And, Or y Not:
	- And:  $\lambda p.\lambda q.p q false \equiv \lambda p.\lambda q.p q (\lambda x.\lambda y.y)$
	- Or:  $\lambda p.\lambda q.p$  true  $q \equiv \lambda p.\lambda q.p$  ( $\lambda x.\lambda y.x$ ) q
	- Not:  $\lambda p.p$  false true  $\equiv \lambda p.p$   $(\lambda x.\lambda y.y)$   $(\lambda x.\lambda y.x)$

And True False  $\equiv (\lambda \mathbf{p} \cdot \lambda \mathbf{q} \cdot \mathbf{p} \cdot \mathbf{q} \cdot (\lambda \mathbf{x} \cdot \lambda \mathbf{v} \cdot \mathbf{y})) (\lambda \mathbf{x}_1 \cdot \lambda \mathbf{v}_1 \cdot \mathbf{x}_1) (\lambda \mathbf{x}_2 \cdot \lambda \mathbf{v}_2 \cdot \mathbf{v}_2) \equiv$  $(\lambda x_1 \cdot \lambda y_1 \cdot x_1)$   $(\lambda x_2 \cdot \lambda y_2 \cdot y_2)$   $(\lambda x \cdot \lambda y \cdot y) \equiv (\lambda x_2 \cdot \lambda y_2 \cdot y_2) \equiv$  False

# **[Declarativa](#page-1-0)**

Introducción λ[-C´alculo](#page-6-0) [Haskell](#page-8-0) [Booleanos](#page-9-0)

#### [Conclusiones](#page-22-0) Lógica

# Ü

# Programación Funcional: Booleanos en cálculo lambda (cont.)

• Luego, basadas en estas expresiones definimos And, Or y Not:

- And:  $\lambda p.\lambda q.p q false \equiv \lambda p.\lambda q.p q (\lambda x.\lambda y.y)$
- Or:  $\lambda p.\lambda q.p$  true  $q \equiv \lambda p.\lambda q.p$  ( $\lambda x.\lambda y.x$ ) q
- Not:  $\lambda p.p$  false true  $\equiv \lambda p.p$   $(\lambda x.\lambda y.y)$   $(\lambda x.\lambda y.x)$

And True False  $\equiv (\lambda \mathbf{p} \cdot \lambda \mathbf{q} \cdot \mathbf{p} \cdot \mathbf{q} \cdot (\lambda \mathbf{x} \cdot \lambda \mathbf{v} \cdot \mathbf{y})) (\lambda \mathbf{x}_1 \cdot \lambda \mathbf{y}_1 \cdot \mathbf{x}_1) (\lambda \mathbf{x}_2 \cdot \lambda \mathbf{y}_2 \cdot \mathbf{y}_2) \equiv$  $(\lambda x_1 \cdot \lambda y_1 \cdot x_1)$   $(\lambda x_2 \cdot \lambda y_2 \cdot y_2)$   $(\lambda x \cdot \lambda y \cdot y) \equiv (\lambda x_2 \cdot \lambda y_2 \cdot y_2) \equiv$  False Or True False  $\equiv (\lambda \mathbf{p} \cdot \lambda \mathbf{q} \cdot \mathbf{p} \cdot (\lambda \mathbf{x} \cdot \lambda \mathbf{y} \cdot \mathbf{x}) \cdot \mathbf{q}) (\lambda \mathbf{x}_1 \cdot \lambda \mathbf{y}_1 \cdot \mathbf{x}_1) (\lambda \mathbf{x}_2 \cdot \lambda \mathbf{y}_2 \cdot \mathbf{y}_2) \equiv$ 

#### **[Declarativa](#page-1-0)**

Introducción λ[-C´alculo](#page-6-0) [Haskell](#page-8-0) [Booleanos](#page-9-0) [Conclusiones](#page-22-0)

#### Lógica

# Programación Funcional: Booleanos en cálculo lambda (cont.)

• Luego, basadas en estas expresiones definimos And, Or y Not:

- And:  $\lambda p.\lambda q.p q false \equiv \lambda p.\lambda q.p q (\lambda x.\lambda y.y)$
- Or:  $\lambda p.\lambda q.p \text{ true } q = \lambda p.\lambda q.p \text{ } (\lambda x.\lambda y.x) q$
- Not:  $\lambda p.p$  false true  $\equiv \lambda p.p$   $(\lambda x.\lambda y.y)$   $(\lambda x.\lambda y.x)$

And True False 
$$
\equiv (\lambda p. \lambda q. p q (\lambda x. \lambda y. y)) (\lambda x_1. \lambda y_1. x_1) (\lambda x_2. \lambda y_2. y_2) \equiv
$$
  
\n
$$
(\lambda x_1. \lambda y_1. x_1) (\lambda x_2. \lambda y_2. y_2) (\lambda x. \lambda y. y) \equiv (\lambda x_2. \lambda y_2. y_2) \equiv
$$
 False  
\nOr True False  $\equiv (\lambda p. \lambda q. p (\lambda x. \lambda y. x) q) (\lambda x_1. \lambda y_1. x_1) (\lambda x_2. \lambda y_2. y_2) \equiv$   
\n
$$
(\lambda x_1. \lambda y_1. x_1) (\lambda x. \lambda y. x) (\lambda x_2. \lambda y_2. y_2) \equiv (\lambda x. \lambda y. x) \equiv
$$
 True

**[Declarativa](#page-1-0)** 

Introducción λ[-C´alculo](#page-6-0) [Haskell](#page-8-0) [Booleanos](#page-9-0) [Conclusiones](#page-22-0)

#### Lógica

# Programación Funcional: Booleanos en cálculo lambda (cont.)

• Luego, basadas en estas expresiones definimos And, Or y Not:

- And:  $\lambda p.\lambda q.p q false \equiv \lambda p.\lambda q.p q (\lambda x.\lambda y.y)$
- Or:  $\lambda p.\lambda q.p$  true  $q \equiv \lambda p.\lambda q.p$   $(\lambda x.\lambda y.x) q$
- Not:  $\lambda p.p$  false true  $\equiv \lambda p.p$   $(\lambda x.\lambda y.y)$   $(\lambda x.\lambda y.x)$

And True False 
$$
\equiv (\lambda p. \lambda q. p q (\lambda x. \lambda y. y)) (\lambda x_1. \lambda y_1. x_1) (\lambda x_2. \lambda y_2. y_2) \equiv
$$
  
\n
$$
(\lambda x_1. \lambda y_1. x_1) (\lambda x_2. \lambda y_2. y_2) (\lambda x. \lambda y. y) \equiv (\lambda x_2. \lambda y_2. y_2) \equiv
$$
False  
\nOr True False  $\equiv (\lambda p. \lambda q. p (\lambda x. \lambda y. x) q) (\lambda x_1. \lambda y_1. x_1) (\lambda x_2. \lambda y_2. y_2) \equiv$   
\n
$$
(\lambda x_1. \lambda y_1. x_1) (\lambda x. \lambda y. x) (\lambda x_2. \lambda y_2. y_2) \equiv (\lambda x. \lambda y. x) \equiv
$$
True  
\nNot True  $\equiv (\lambda p. p (\lambda x. \lambda y. y) (\lambda x. \lambda y. x)) (\lambda x_1. \lambda y_1. x_1) \equiv ... \equiv (\lambda x. \lambda y. y) \equiv$  False

**[Declarativa](#page-1-0)** 

Introducción λ[-C´alculo](#page-6-0) [Haskell](#page-8-0) [Booleanos](#page-9-0) [Conclusiones](#page-22-0)

#### Lógica

# Ü

**[Declarativa](#page-1-0)** Introducción λ[-C´alculo](#page-6-0) [Haskell](#page-8-0) [Booleanos](#page-9-0) [Conclusiones](#page-22-0) Lógica Introducción Cláusulas Horn [Prolog](#page-28-0) ... algo más ... mucho más **[HackReason](#page-38-0)** 

# Programación Funcional: Booleanos en cálculo lambda (cont.)

• Luego, basadas en estas expresiones definimos And, Or y Not:

- And:  $\lambda p.\lambda q.p q false \equiv \lambda p.\lambda q.p q (\lambda x.\lambda y.y)$
- Or:  $\lambda p.\lambda q.p$  true  $q \equiv \lambda p.\lambda q.p$  ( $\lambda x.\lambda y.x$ ) q
- Not:  $\lambda p.p$  false true  $\equiv \lambda p.p$   $(\lambda x.\lambda y.y)$   $(\lambda x.\lambda y.x)$

And True False 
$$
\equiv (\lambda p. \lambda q. p q (\lambda x. \lambda y. y)) (\lambda x_1. \lambda y_1. x_1) (\lambda x_2. \lambda y_2. y_2) \equiv
$$
  
\n
$$
(\lambda x_1. \lambda y_1. x_1) (\lambda x_2. \lambda y_2. y_2) (\lambda x. \lambda y. y) \equiv (\lambda x_2. \lambda y_2. y_2) \equiv
$$
False  
\nOr True False  $\equiv (\lambda p. \lambda q. p (\lambda x. \lambda y. x) q) (\lambda x_1. \lambda y_1. x_1) (\lambda x_2. \lambda y_2. y_2) \equiv$   
\n
$$
(\lambda x_1. \lambda y_1. x_1) (\lambda x. \lambda y. x) (\lambda x_2. \lambda y_2. y_2) \equiv (\lambda x. \lambda y. x) \equiv
$$
True  
\nNot True  $\equiv (\lambda p. p (\lambda x. \lambda y. y) (\lambda x. \lambda y. x)) (\lambda x_1. \lambda y_1. x_1) \equiv ... \equiv (\lambda x. \lambda y. y) \equiv$  False

\n- Implementation usando Haskell (cont.):
\n- my\_and = 
$$
\x \rightarrow \y \rightarrow x
$$
 y false
\n- my\_or =  $\x \rightarrow \y \rightarrow x$  true y
\n- my-not =  $\x \rightarrow x$  false true
\n- % k = if\_then\_else (my\_and true false) 3 2
\n

-- ; cuánto vale k?

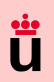

# Programación Funcional: Booleanos en cálculo lambda (cont.)

- Aunque podríamos considerar otras expresiones para And, Or y Not:
	- And<sub>2</sub>:  $\lambda p \cdot \lambda q \cdot p q p$
	- Or<sub>2</sub>:  $\lambda p \cdot \lambda q \cdot p \cdot p \cdot q$
	- Not<sub>2</sub>:  $\lambda p \cdot \lambda x \cdot \lambda y \cdot p \cdot y \cdot x$  *i* Cuántos argumentos tiene?

#### [Declarativa](#page-1-0)

[Funcional](#page-4-0) Introducción λ-Cálculo [Haskell](#page-8-0) [Booleanos](#page-9-0) [Conclusiones](#page-22-0)

#### Lógica

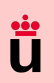

# Programación Funcional: Booleanos en cálculo lambda (cont.)

- Aunque podríamos considerar otras expresiones para And, Or y Not:
	- And<sub>2</sub>:  $\lambda p \cdot \lambda q \cdot p q p$
	- Or<sub>2</sub>:  $\lambda p \cdot \lambda q \cdot p \cdot p \cdot q$
	- Not<sub>2</sub>:  $\lambda p. \lambda x. \lambda y. p y x$  *i* Cuántos argumentos tiene?

#### Deberes para casa

#### **[Declarativa](#page-1-0)**

[Funcional](#page-4-0) Introducción λ-Cálculo [Haskell](#page-8-0) [Booleanos](#page-9-0) [Conclusiones](#page-22-0)

#### Lógica

# Programación Funcional: Booleanos en cálculo lambda (cont.)

- Aunque podríamos considerar otras expresiones para And, Or y Not:
	- And<sub>2</sub>:  $\lambda p \cdot \lambda q \cdot p q p$
	- Or<sub>2</sub>:  $\lambda p \cdot \lambda q \cdot p \cdot p \cdot q$
	- Not<sub>2</sub>:  $\lambda p \cdot \lambda x \cdot \lambda y \cdot p \cdot y \cdot x$  *i* Cuántos argumentos tiene?

#### Deberes para casa

```
• Implementación (requiere tipos) usando Haskell (cont.):
   5 \left\{ -\# LANGUAGE Rank2Types \#-}
   6 type CB = forall a \cdot a \rightarrow a \rightarrow a7
   8 my_and :: CB -> CB -> CB
       my_and = \pmb{\pmb{\wedge}} p \rightarrow \qmb{\qquad} q \rightarrow p10 my_or :: CB -> CB -> CB
  11 my_or = \pmb{\pmb{\wedge}} p \rightarrow \qmb{\qquad} q \rightarrow p \ p \ q12 my_not :: CB -> CB -- parece que tiene 1 argumento
  13 my_not = \pmb{\varepsilon} -> \qquad \mathbf{x} -> \mathbf{y} -> p y x
  14
  15 k = if_{\text{then\_else}} (my_not false) 3 2 -- ; cuánto vale k?
```
#### **[Declarativa](#page-1-0)**

Introducción λ[-C´alculo](#page-6-0) [Haskell](#page-8-0) [Booleanos](#page-9-0) [Conclusiones](#page-22-0)

#### Lógica Introducción

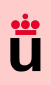

## <span id="page-22-0"></span>Programación Funcional: Características y Ventajas

#### • Características:

- Evaluación de funciones vs. ejecución de instrucciones (recursión vs. iteración).
- El valor de una función sólo depende de sus argumentos (siempre se obtiene el mismo valor para los mismos argumentos: transparencia referencial).
- Las funciones son "ciudadanos de primera clase" (argumentos y/o valores)

#### • Ventajas:

- Código más limpio, conciso y expresivo.
- Sin efectos secundarios, al ser el estado inmutable.
	- Adecuado para sistemas concurrentes/paralelos.
- Permite verificación formal y demostración automática.

#### **[Declarativa](#page-1-0)**

[Funcional](#page-4-0) [Introducci´on](#page-5-0) λ[-C´alculo](#page-6-0) [Haskell](#page-8-0) [Booleanos](#page-9-0) [Conclusiones](#page-22-0)

#### Lógica

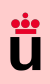

# Programación Funcional: Características y Ventajas

#### • Características:

- Evaluación de funciones vs. ejecución de instrucciones (recursión vs. iteración).
- El valor de una función sólo depende de sus argumentos (siempre se obtiene el mismo valor para los mismos argumentos: transparencia referencial).
- Las funciones son "ciudadanos de primera clase" (argumentos y/o valores)

#### • Ventajas:

- Código más limpio, conciso y expresivo.
- Sin efectos secundarios, al ser el estado inmutable.
	- Adecuado para sistemas concurrentes/paralelos.
- Permite verificación formal y demostración automática.

#### Concatenar listas

```
\frac{1}{2} concatenar :: [a] -> [a] -> [a] \frac{1}{2} - declaración de la función
```

```
2 concatenar [] list = list -- caso base
```

```
concatenar(x:xs) list = (x: (concatenar xs list)) -- llamada recursive
```
#### $k =$  concatenar  $[1,2]$   $[3,4]$   $\ldots$  cuanto vale k?

#### **[Declarativa](#page-1-0)**

#### [Introducci´on](#page-5-0) λ[-C´alculo](#page-6-0) [Haskell](#page-8-0) [Booleanos](#page-9-0) [Conclusiones](#page-22-0)

#### Lógica Introducción

#### Cláusulas Horn [Prolog](#page-28-0) ... algo más ... mucho más **[HackReason](#page-38-0)**

4

<span id="page-24-0"></span>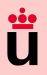

[Funcional](#page-4-0) Introducción  $\lambda$ -Cálculo [Haskell](#page-8-0) [Booleanos](#page-9-0) [Conclusiones](#page-22-0)

#### Lógica

Introducción Cláusulas Horn [Prolog](#page-28-0) ... algo más ... mucho más **[HackReason](#page-38-0)** 

### Programación Lógica

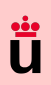

## <span id="page-25-0"></span>Programación Lógica: Introducción

- La programación lógica esta basada en lógica de  $1<sup>er</sup>$  orden (LPO).
- Predicados: Un predicado es una afirmación sobre propiedades de un objeto y/o una relación entre dos o más objetos.
- A partir de un conjunto de fórmulas en LPO podemos inferir nuevo conocimiento.
- Aristóteles formalizó el razonamiento humano (s. IV a.C.):
	- Todos los hombres son mortales. Sócrates es un hombre. Luego Sócrates es mortal.
	- Cuya forma normal clausular es:

 $\{\neg$  Hombre(x)  $\lor$  Mortal(x), Hombre(socrates),  $\neg$  Mortal(socrates)}

Aplicando resolución de Robinson con unificación se deduce la cláusula vacía por lo tanto el argumento es válido.

#### **[Declarativa](#page-1-0)**

[Funcional](#page-4-0) Introducción λ[-C´alculo](#page-6-0) [Haskell](#page-8-0) [Booleanos](#page-9-0) [Conclusiones](#page-22-0)

#### Lógica Introducción

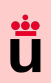

## <span id="page-26-0"></span>Programación Lógica: Cláusulas de Horn

- Introducción a las cláusulas de Horn, definidas por Alfred Horn en 1951.
- Dada una cláusula (disyunción de literales) cualquiera  $L_1 \vee L_2 \vee \cdots \vee L_n$ , es una cláusula de Horn si tiene como máximo un literal positivo y esta reescrita como un implicación:
	- $\neg p \lor \neg q \lor \cdots \lor \neg t \lor u$  es una regla y se reescribe como  $p \land q \land \cdots \land t \to u$
	- u, sin literales negados, es un hecho y se reescribe como u
	- $\neg p \lor \neg q \lor \cdots \lor \neg t$ , sin literal positivo, es una consulta  $p \land q \land \cdots \land t \rightarrow$

[Booleanos](#page-9-0) [Conclusiones](#page-22-0) Lógica [Introducci´on](#page-25-0) Cláusulas Horn [Prolog](#page-28-0) ... algo más

... mucho más **[HackReason](#page-38-0)** 

**[Declarativa](#page-1-0)** [Funcional](#page-4-0) Introducción λ[-C´alculo](#page-6-0) [Haskell](#page-8-0)

## Programación Lógica: Cláusulas de Horn

- Introducción a las cláusulas de Horn, definidas por Alfred Horn en 1951.
- Dada una cláusula (disyunción de literales) cualquiera  $L_1 \vee L_2 \vee \cdots \vee L_n$ , es una cláusula de Horn si tiene como máximo un literal positivo y esta reescrita como un implicación:
	- $\neg p \lor \neg q \lor \cdots \lor \neg t \lor u$  es una regla y se reescribe como  $p \land q \land \cdots \land t \rightarrow u$
	- u, sin literales negados, es un hecho y se reescribe como u
	- $\neg p \lor \neg q \lor \cdots \lor \neg t$ , sin literal positivo, es una consulta  $p \land q \land \cdots \land t \rightarrow$

### Implementación en Prolog

¬Mortal(socrates): ?- mortal(socrates).

 $\neg$ Hombre(x) ∨ Mortal(x): mortal(X) :- hombre(X). Hombre(socrates): hombre(socrates).

# [Declarativa](#page-1-0) Introducción

[Conclusiones](#page-22-0) Lógica Introducción

λ[-C´alculo](#page-6-0) [Haskell](#page-8-0) [Booleanos](#page-9-0)

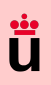

[Declarativa](#page-1-0) [Introducci´on](#page-5-0) λ[-C´alculo](#page-6-0) [Haskell](#page-8-0) [Booleanos](#page-9-0) [Conclusiones](#page-22-0)

# <span id="page-28-0"></span>Programación Lógica: Prolog

- Existen diversos interpretes: Ciao Prolog, Swi-Prolog, etc.
- Dada una función f del tipo  $f : (X_1 \times X_2 \times \cdots \times X_n) \rightarrow Z$ se puede definir un predicado F:
	- Que relaciona los argumentos de entrada con la salida:  $F: (X_1 \times X_2 \times \cdots \times X_n \times Z) \rightarrow \{true, false\}.$

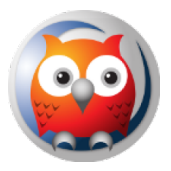

[swi-prolog.org](https://www.swi-prolog.org/)

#### Concatenar listas

```
Lógica
Introducción
Cláusulas Horn
Prolog
... algo más
... mucho más
```

```
concatenar([], Lista, Lista).
```

```
concatenar([X|Xs],Lista,[X|N_Lista]) :- concatenar(Xs,Lista,N_Lista).
```

```
3
  ?- concatenar([1,2],[3,4],Lista). \% ¿Cuanto vale Lista?
```
- **[HackReason](#page-38-0)**
- Al evaluar una consulta sin variables, p.ej., ?- mortal(socrates), Prolog contesta yes si la consulta es consecuencia lógica del programa (no en caso contrario).
- Al evaluar una consulta con variables, p.ej., ? concatenar  $([1,2], [3,4],$  Lista), Prolog devuelve la(s) sustitución(es) que la hace(n) consistente: Lista =  $[1,2,3,4]$

<span id="page-29-0"></span>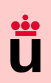

 $\bullet$  Mientras las funciones se evalúan a un único resultado...

... los predicados pueden "consultarse" de diferentes formas.

#### **[Declarativa](#page-1-0)**

[Funcional](#page-4-0) Introducción λ-Cálculo [Haskell](#page-8-0) [Booleanos](#page-9-0) [Conclusiones](#page-22-0)

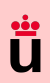

 $\bullet$  Mientras las funciones se evalúan a un único resultado...

... los predicados pueden "consultarse" de diferentes formas.

• La consulta ?- concatenar $([1,2]$ , Lista,  $[1,2,3,4]$  devuelve Lista =  $[3,4]$ 

#### [Declarativa](#page-1-0)

[Funcional](#page-4-0) Introducción λ-Cálculo [Haskell](#page-8-0) [Booleanos](#page-9-0) [Conclusiones](#page-22-0)

#### Lógica Introducción Cláusulas Horn [Prolog](#page-28-0) ... algo más ... mucho más

**[HackReason](#page-38-0)** 

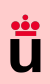

 $\bullet$  Mientras las funciones se evalúan a un único resultado.

... los predicados pueden "consultarse" de diferentes formas.

- La consulta ?- concatenar $([1,2]$ , Lista,  $[1,2,3,4]$  devuelve Lista =  $[3,4]$
- $\ldots$  y ?- concatenar (ListaA, ListaB,  $[1,2,3,4]$  devuelve 5 respuestas:

**[Declarativa](#page-1-0)** 

[Funcional](#page-4-0) Introducción λ-Cálculo [Haskell](#page-8-0) [Booleanos](#page-9-0) [Conclusiones](#page-22-0)

Lógica Introducción

Cláusulas Horn [Prolog](#page-28-0) ... algo más ... mucho más

**[HackReason](#page-38-0)** 

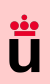

 $\bullet$  Mientras las funciones se evalúan a un único resultado.

... los predicados pueden "consultarse" de diferentes formas.

- La consulta ?- concatenar $([1,2]$ , Lista,  $[1,2,3,4]$  devuelve Lista =  $[3,4]$
- $\ldots$  y ?- concatenar (ListaA, ListaB, [1,2,3,4] devuelve 5 respuestas:
	- 1. ListaA = [], ListaB = [1,2,3,4]
	- 2. ListaA = [1], ListaB = [2,3,4]
	- 3. ListaA = [1,2], ListaB = [3,4]
	- 4. Lista $A = [1, 2, 3]$ , Lista $B = [4]$
	- 5. ListaA =  $[1, 2, 3, 4]$ , ListaB =  $[]$

#### [Declarativa](#page-1-0)

Introducción λ[-C´alculo](#page-6-0) [Haskell](#page-8-0) [Booleanos](#page-9-0) [Conclusiones](#page-22-0)

#### Lógica

### $\ddot{\bullet}$  $\mathbf{u}$

**[Declarativa](#page-1-0)** [Funcional](#page-4-0) Introducción λ[-C´alculo](#page-6-0) [Haskell](#page-8-0) [Booleanos](#page-9-0) [Conclusiones](#page-22-0) Lógica Introducción Cláusulas Horn [Prolog](#page-28-0) ... algo más ... mucho más **[HackReason](#page-38-0)** 

# Programación Lógica: ... hay algo más

 $\bullet$  Mientras las funciones se evalúan a un único resultado...

... los predicados pueden "consultarse" de diferentes formas.

- La consulta ?- concatenar $([1,2]$ , Lista,  $[1,2,3,4]$  devuelve Lista =  $[3,4]$
- $\ldots$  y ?- concatenar (ListaA, ListaB,  $[1,2,3,4]$  devuelve 5 respuestas:
	- 1. ListaA = [], ListaB = [1,2,3,4]
	- 2. ListaA = [1], ListaB = [2,3,4]
	- 3. ListaA = [1,2], ListaB = [3,4]
	- 4. Lista $A = [1, 2, 3]$ . Lista $B = [4]$
	- 5. ListaA =  $[1, 2, 3, 4]$ , ListaB =  $[]$
- Esto permite implementar un único predicado para codificar/decodificar mensajes:

#### Traductor código Morse

```
char2morse('A','.-'). char2morse('B','-...'). char2morse('C','-.-.'). ...
```
- 
- $4 \quad ?$  char2morse(Char, '-.-.')
- $?$  char2morse('B', Morse)  $\%$  devuelve Morse = '-...'<br> $?$  char2morse(Char, '-.-.')  $\%$  devuelve Char = 'C'
	-

2

# <span id="page-34-0"></span>Programación Lógica + Restricciones (CLP): ... mucho más

- Las restricciones nos permite expresar relaciones entre variables mediante ecuaciones
- P.ej., podemos definir la relación de una hipoteca como:

P=principal, T=time periods, R=repayment each period, I=interest rate, B=balance owing.  $mg(P, T, ..., B)$  :- T = 0, B = P.  $mg(P, T, R, I, B)$  :- T >= 1, NP = P + P\*I - R, NT = T - 1, mg(NP, NT, R, I, B).

Igualmente podemos preguntar de diferentes maneras ... muy diferentes.

#### **[Declarativa](#page-1-0)**

[Funcional](#page-4-0) Introducción λ-Cálculo [Haskell](#page-8-0) [Booleanos](#page-9-0) [Conclusiones](#page-22-0)

#### Lógica

# Programación Lógica + Restricciones (CLP): ... mucho más

- Las restricciones nos permite expresar relaciones entre variables mediante ecuaciones
- P.ej., podemos definir la relación de una hipoteca como:

P=principal, T=time periods, R=repayment each period, I=interest rate, B=balance owing.  $mg(P, T, ..., B)$  :- T = 0, B = P.  $mg(P, T, R, I, B)$  :- T > = 1, NP = P + P\*I - R, NT = T - 1, mg(NP, NT, R, I, B).

Igualmente podemos preguntar de diferentes maneras ... muy diferentes.

```
?- mg(1000, 10, 150, 0.10, B).
?- mg(P, 10, 150, 0.10, 0).
 B = 203.13 ?
                                 P = 921.68 ?
```
**[Declarativa](#page-1-0)** 

[Funcional](#page-4-0) Introducción λ-Cálculo [Haskell](#page-8-0) [Booleanos](#page-9-0) [Conclusiones](#page-22-0)

Lógica Introducción Cláusulas Horn [Prolog](#page-28-0) ... algo más ... mucho más

**[HackReason](#page-38-0)** 

# Programación Lógica + Restricciones (CLP): ... mucho más

- Las restricciones nos permite expresar relaciones entre variables mediante ecuaciones
- P.ej., podemos definir la relación de una hipoteca como:

P=principal, T=time periods, R=repayment each period, I=interest rate, B=balance owing.  $mg(P, T, ..., B)$  :- T = 0, B = P.  $mg(P, T, R, I, B)$  :- T >= 1, NP = P + P\*I - R, NT = T - 1, mg(NP, NT, R, I, B).

Igualmente podemos preguntar de diferentes maneras ... muy diferentes. ?- mg(1000, 10, 150, 0.10, B). ?- mg(P, 10, 150, 0.10, 0). ?- mg(P, 10, R, 0.10, B).  $B = 203.13$  ?  $P = 921.68$  ?  $P = 6.14 * R + 0.38 * R$  ?

#### **[Declarativa](#page-1-0)**

[Funcional](#page-4-0) Introducción λ-Cálculo [Haskell](#page-8-0) [Booleanos](#page-9-0) [Conclusiones](#page-22-0)

#### Lógica Introducción

#### [Declarativa](#page-1-0)

Introducción λ[-C´alculo](#page-6-0) [Haskell](#page-8-0) [Booleanos](#page-9-0) [Conclusiones](#page-22-0)

Lógica Introducción Cláusulas Horn [Prolog](#page-28-0) ... algo más ... mucho más **[HackReason](#page-38-0)** 

# Programación Lógica + Restricciones (CLP): ... mucho más

- Las restricciones nos permite expresar relaciones entre variables mediante ecuaciones
- P.ej., podemos definir la relación de una hipoteca como:

P=principal, T=time periods, R=repayment each period, I=interest rate, B=balance owing.  $mg(P, T, ..., B)$  :- T = 0, B = P.  $mg(P, T, R, I, B)$  :- T >= 1, NP = P + P\*I - R, NT = T - 1, mg(NP, NT, R, I, B).

Igualmente podemos preguntar de diferentes maneras ... muy diferentes. ?- mg(1000, 10, 150, 0.10, B). ?- mg(P, 10, 150, 0.10, 0). ?- mg(P, 10, R, 0.10, B).  $B = 203.13$  ?  $P = 921.68$  ?  $P = 6.14 * R + 0.38 * R$  ?

• Esto permite ... mucho más:

```
Multiplicar matrices y/o obtener la inversa
```

```
multiplicar(MatrizA, MatrizB, MatrizC) :- ...
```

```
?- multiplicar([[1,2],[2,5]], [[3,1],[4,1]], Mult) \% Mult = [[1,3],[26,7]]<br>?- multiplicar([[1,2],[2,5]], Inversa, [[1,0],[0,1]]) \% Inversa = [[5,-2],[-2,1]]?- multiplicar([[1,2],[2,5]], Inversa, [[1,0],[0,1]])
```
<span id="page-38-0"></span>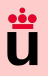

[Funcional](#page-4-0) Introducción  $\lambda$ -Cálculo [Haskell](#page-8-0) [Booleanos](#page-9-0) [Conclusiones](#page-22-0)

#### Lógica

Introducción Cláusulas Horn [Prolog](#page-28-0) ... algo más ... mucho más

#### **[HackReason](#page-38-0)**

### Para terminar

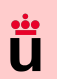

# UTD HackReason 20xx: 14-15 Enero (Día Mundial de la Lógica)

#### **[Declarativa](#page-1-0)**

[Funcional](#page-4-0) Introducción λ[-C´alculo](#page-6-0) [Haskell](#page-8-0) [Booleanos](#page-9-0) [Conclusiones](#page-22-0)

#### Lógica

Introducción Cláusulas Horn [Prolog](#page-28-0) ... algo más ... mucho más

**[HackReason](#page-38-0)** 

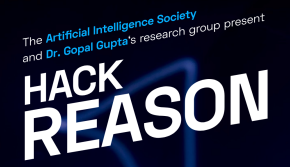

#### January 14-15, 2021, 10:30AM-12PM CST

Thanks for joining us and developing applications that relu on simulating human-stule common sense reasoning using s(CASP).

#### **Winning Projects**

All submissions are viewable here.

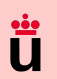

# UTD HackReason 20xx: 14-15 Enero (Día Mundial de la Lógica)

#### [Declarativa](#page-1-0)

[Funcional](#page-4-0) Introducción λ[-C´alculo](#page-6-0) [Haskell](#page-8-0) [Booleanos](#page-9-0) [Conclusiones](#page-22-0)

#### Lógica

Introducción Cláusulas Horn [Prolog](#page-28-0) ... algo más ... mucho más

**[HackReason](#page-38-0)** 

The Artificial Intelligence Society<br>and Dr. Gopal Gupta's research group present<br>and Dr. Gopal Gupta's The Artificial Intelligence Society<br>The Artificial Intelligence search gro **REASON** 

January 14-15, 2021, 10:30AM-12PM CST Thanks for joining us and developing applications that relu on simulating human-stule common sense reasoning using s(CASP)!

# [Ask me to participate...](https://hackreason.aisutd.org/)

**Winning Projects** 

All submissions are viewable here.